## Sterownik DMX512 z interfejsem USB

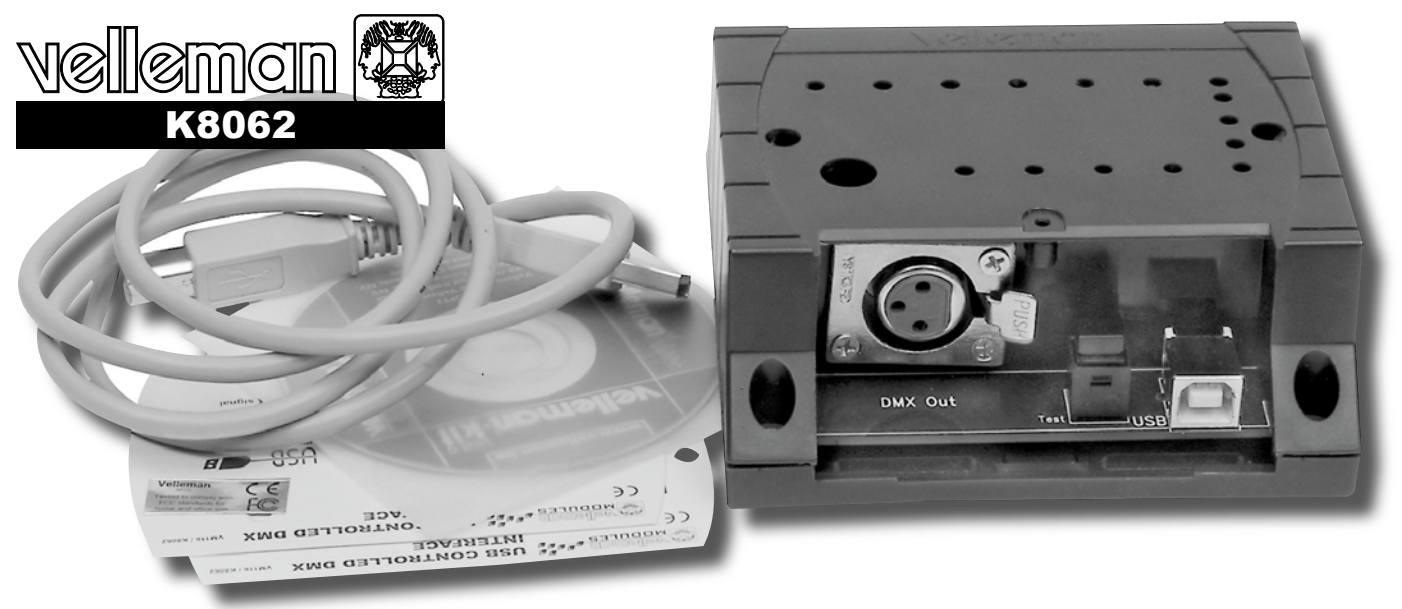

*W dawnych czasach oświetleniowcy musieli się posługiwać wielką liczbą autotransformatorów i przełączników, a scena była wręcz opleciona rozmaitymi kablami zasilającymi lampy i reflektory. Duże były również wymagania co do liczby rąk potrzebnych do obsługi tego całego sprzętu. Nic więc dziwnego, że wraz z postępem elektroniki także ta dziedzina stała się obiektem zainteresowania inżynierów, co doprowadziło do opracowania standardu DMX512. Rekomendacje:*

*artykuł polecamy wszystkim realizatorom oświetlenia na różnego rodzaju imprezach, ale również ich znajomym zainteresowanym elektroniką, którzy będą mogli pomóc w realizacji opisanego projektu.*

Standard komunikacji DMX512 jest stosowany do sterowania oświetleniem scenicznym i estradowym. System ten pozwala na sterowanie wieloma urządzeniami poprzez użycie tylko trzech przewodów - dwóch sygnałowych oraz trzeciego stanowiącego ekran. W takiej sieci znajduje się jeden nadajnik (sterownik) oraz wiele odbiorników, a komunikacja odbywa się tylko w jednym kierunku. Poszczególne urządzenia dołączane są równolegle do wspólnej magistrali, a przesył danych do konkretnego odbiornika odbywa się poprzez jego zaadresowanie. Pod względem elektrycznym sieć oparta na systemie DMX512 jest analogiczna do transmisji RS485, stosowane są także takie same układy nadajników/odbiorników, dlatego zbudowany system sterowania może być znacznie rozprzestrzeniony- zgodnie ze specyfikacja standardu RS485 przewody transmisyjne mogą mieć długość nawet 1200 m. Jak wiadomo wykonanie okablowania do urządzeń oddalonych od nadajnika o kilkadziesiąt metrów w tradycyjny sposób (jeden kabel do jednego urządzenia) znacznie podnosi koszt jego wykonania. Stosując standard DMX512 można ułożyć jeden kabel, a w odpowiednich miejscach włączyć wymagane urządzenia. Szczegółowy opis właściwości oraz

specyfikacja protokołu dla systemu DMX512 przedstawiono w artykule "12-kanałowy regulator mocy sterowany sygnałem DMX512" (EP4/ 2003). W tym artykule przedstawiony jest sterownik przeznaczony dla systemu DMX512 umożliwiający sterowanie oświetleniem za pomocą komputera. Sterownik ten współpracuje z komputerem poprzez złącze USB, dzięki czemu nie jest wymagane zewnętrzne zasilanie, gdyż wykorzystywane jest napięcie dostępne na tym złączu. Dodatkowo sterownik umożliwia samodzielną pracę przy zasilaniu bateryjnym co pozwala na przesłanie komend testowych bez obecności komputera. Do sterownika dołączone jest także oprogramowanie umożliwiające tworzenie własnych sekwencji sterujących oświetleniem.

## **Budowa**

Schemat elektryczny sterownika jest przedstawiony na **rys. 1**. Głównym elementem jest mikrokontroler PIC16C745. Procesor ten posiada 8k słów rzadko już stosowanej pamięci programu typu OTP (pamięć jednokrotnego programowania), jednak układ ten został zastosowany ze względu na obecność sprzętowego sterownika interfejsu USB (1.1), przez co komunikacja z komputerem jest znacznie uproszczona. Sy-

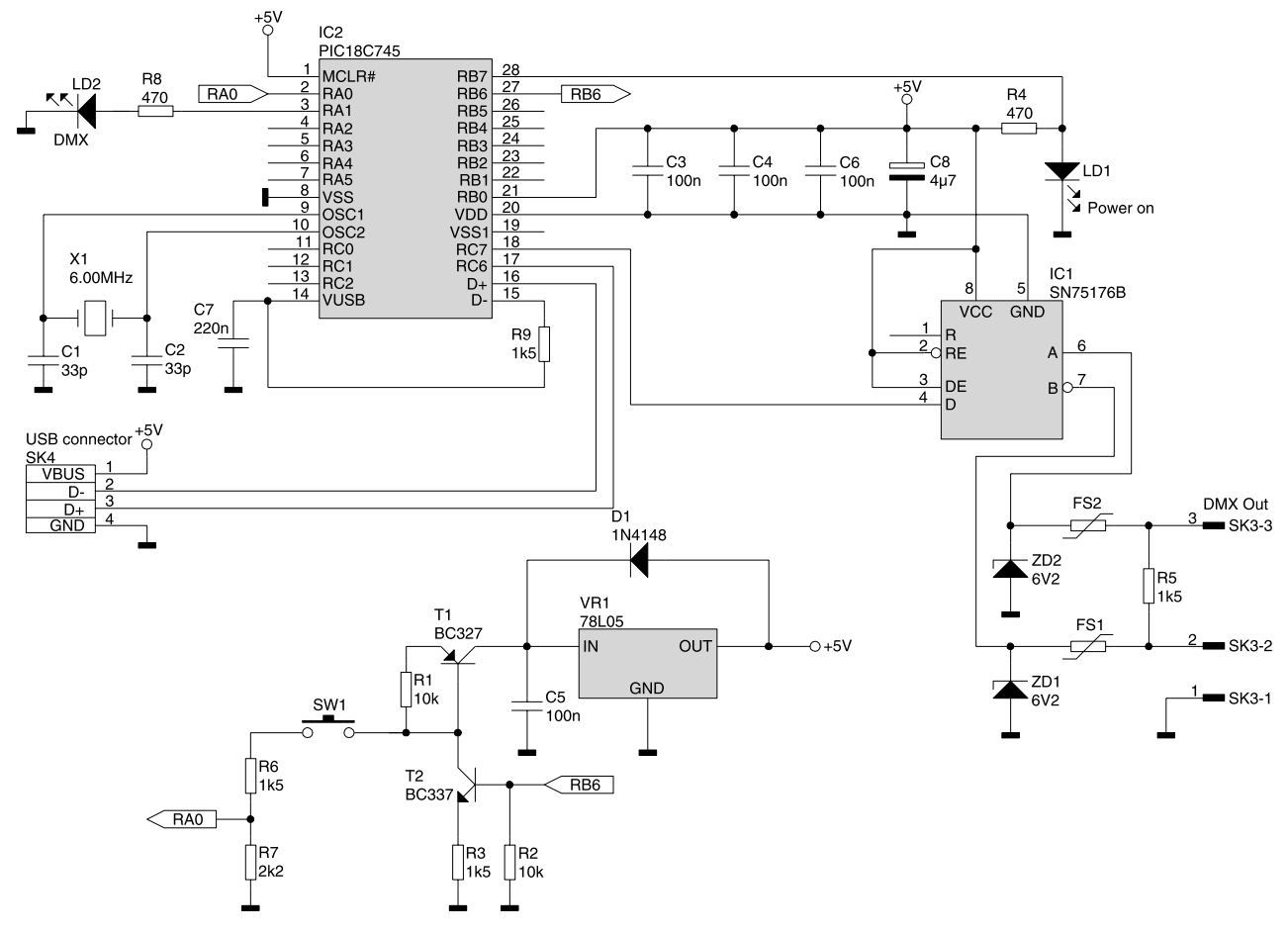

Rys. 1. Schemat elektryczny interfejsu DMX512

gnały interfejsu USB są wyprowadzone na złącze SK4. Rezystor R9 włączony pomiędzy napięcie VUSB a linię D- wymusza prace szyny USB z maksymalna prędkością (12 Mbps). Do wytworzenia sygnału zegarowego został zastosowany rezonator kwarcowy o częstotliwo-

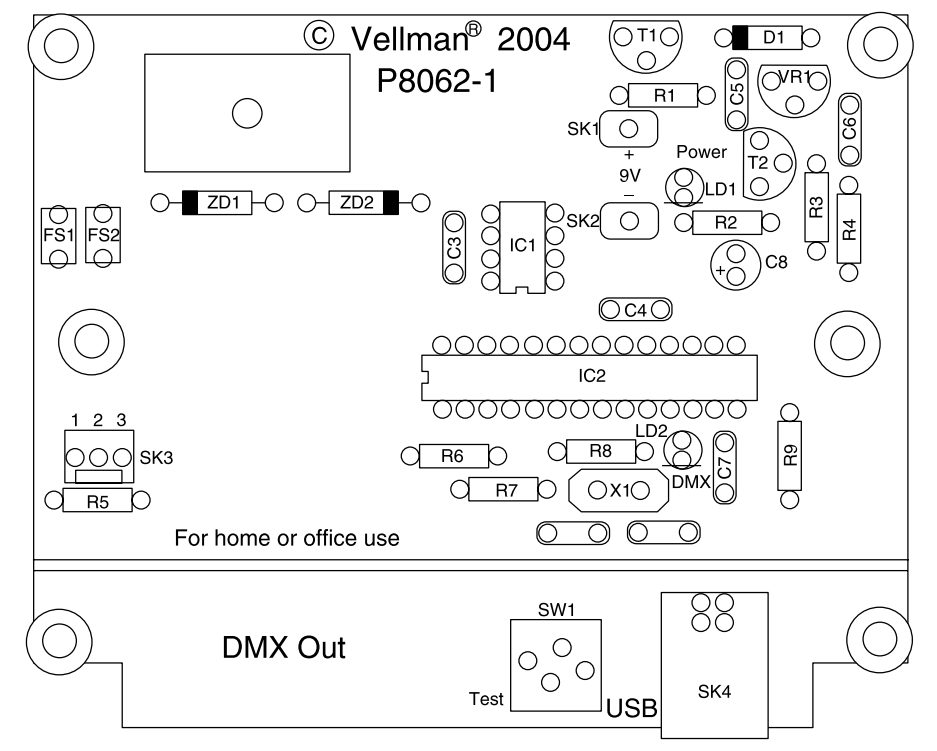

Rys. 2. Rozmieszczenie elementów na płytce interfejsu

ści 6 MHz. Częstotliwość ta jest powielana przez wewnętrzną pętlę PLL, w wyniku czego procesor jest "napędzany" zegarem o częstotliwości 24 MHz. Zerowanie procesora po włączeniu zasilania następuje przez wewnętrzny moduł, dlatego wejście zewnętrznego sygnały resetu nie jest wykorzystane i jest podłączone na stałe do plusa zasilania. Po stronie interfejsu DXM zastosowany został układ SN75176 konwertujący napięcia z poziomów TTL na RS485. Ponieważ transmisja odbywa się tylko w jedną stronę, wejścia !RE i DE są na stałe podłączone do plusa zasilania wymuszając tryb pracy jako nadajnik. Do

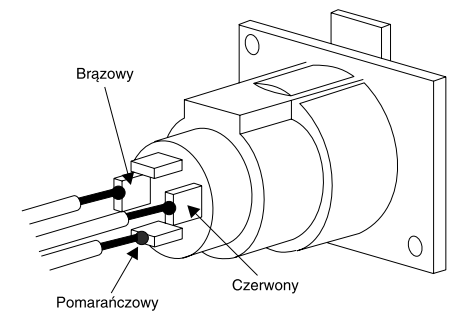

Rys. 3. Kolejność połączeń na złączu XLR

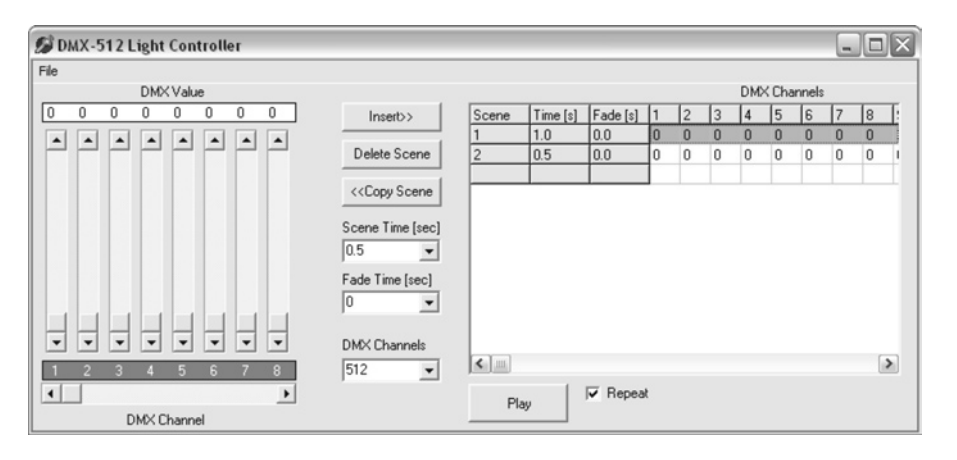

Rys. 4. Okno programu testowego Light Controller

wejścia danych jest doprowadzony sygnał wyjścia RC6 procesora stanowiące wyjście sprzętowego sterownika portu szeregowego. Ponieważ do układu IC1 mogą być podłączone przewody o znacznej długości, więc został on zabezpieczony przed zbyt wysokim napięciem mogącym pojawić się w linii transmisyjnej, a także przed zwarciami w tej linii poprzez diody Zenera (ZD1, ZD2) oraz bezpieczniki półprzewodnikowe (FS1, FS2). W czasie współpracy z komputerem konwerter zasilany jest z portu USB. W celu umożliwienia samodzielnej pracy sterownika zastosowany został stabilizator napięcia VR1 obniżający napięcie zasilania układu uzyskane z baterii o napięciu 9 V dołączonej do złącza SK1-SK2. W tym trybie pracy przycisk SW1 umożliwia wysyłanie testowych sygnałów do dołączonych

odbiorników bez obecności komputera. Dioda świecąca LD1 sygnalizuje zasilanie układu, natomiast LD2 transmisję danych.

## **Montaż i uruchomienie**

Cały układ został zmontowany na płytce jednostronnej, która wraz z elementami jest przedstawiona na **rys. 2**. Montaż elementów należy rozpocząć od wlutowania rezystorów, następnie diod (z wyjątkiem diod DL1 i DL2) i kondensatorów. W dalszej kolejności należy wlutować podstawki pod układy scalone oraz złącza i włącznik SW1. Złącze sygnału wyjściowego DMX umieszczone jest w obudowie sterownika i należy je połączyć ze złączem SK3 dołączonym przewodem, **rys. 3** przedstawia sposób przylutowania przewodów do tego złącza. Natomiast przewody gniaz-

Willeman<sup>-Lix</sup> a DMX-LightPlayer version 1.0  $\Theta$ **C** New O Open O Save O Insert O DMX library O Help  $\bullet$  $\overline{a}$ **Add New Scene** tup the Fixtures | Show the Colors 00:07.5 Let's Roll and Shake 1 00:06.5 Show Time  $00:22.5$  $\mathbf{0} \in \mathbb{R}$ m  $\Theta$ Q

Rys. 5. Okno programu Light Player

da baterii należy przylutować do punktów oznaczonych jako: SK1 i SK2. Na samym końcu montowane są diody LD1 I LD2, których wysokość należy dopasować do wysokości obudowy. Po zmontowaniu układu można przejść do procedury uruchomienia sterownika. W tym celu należy podłączyć go do komputera za pośrednictwem kabla USB. Po tej czynności system Windows wykryje nowe urządzenie USB interfejsu HID i samoczynnie zainstaluje odpowiednie sterowniki. W sterowniku natomiast zostanie zapalona dioda LD1 sygnalizująca zasilanie układu. Jeśli tak jest, to można uznać, że układ został zmontowany prawidłowo i można przejść do procedury testowania. W tym celu należy zainstalować dołączone oprogramowanie. Pierwsza z aplikacji "DMX-512 Light Controller" (**rys. 4**) stanowi prosty program umożliwiający wysyłanie prostych komend oraz utworzenie własnych sekwencji. Druga aplikacja (**rys. 5**) oferuje znacznie większe możliwości głównie poprzez graficzną symulację tworzonych sekwencji. Program ten z powodzeniem może służyć nie

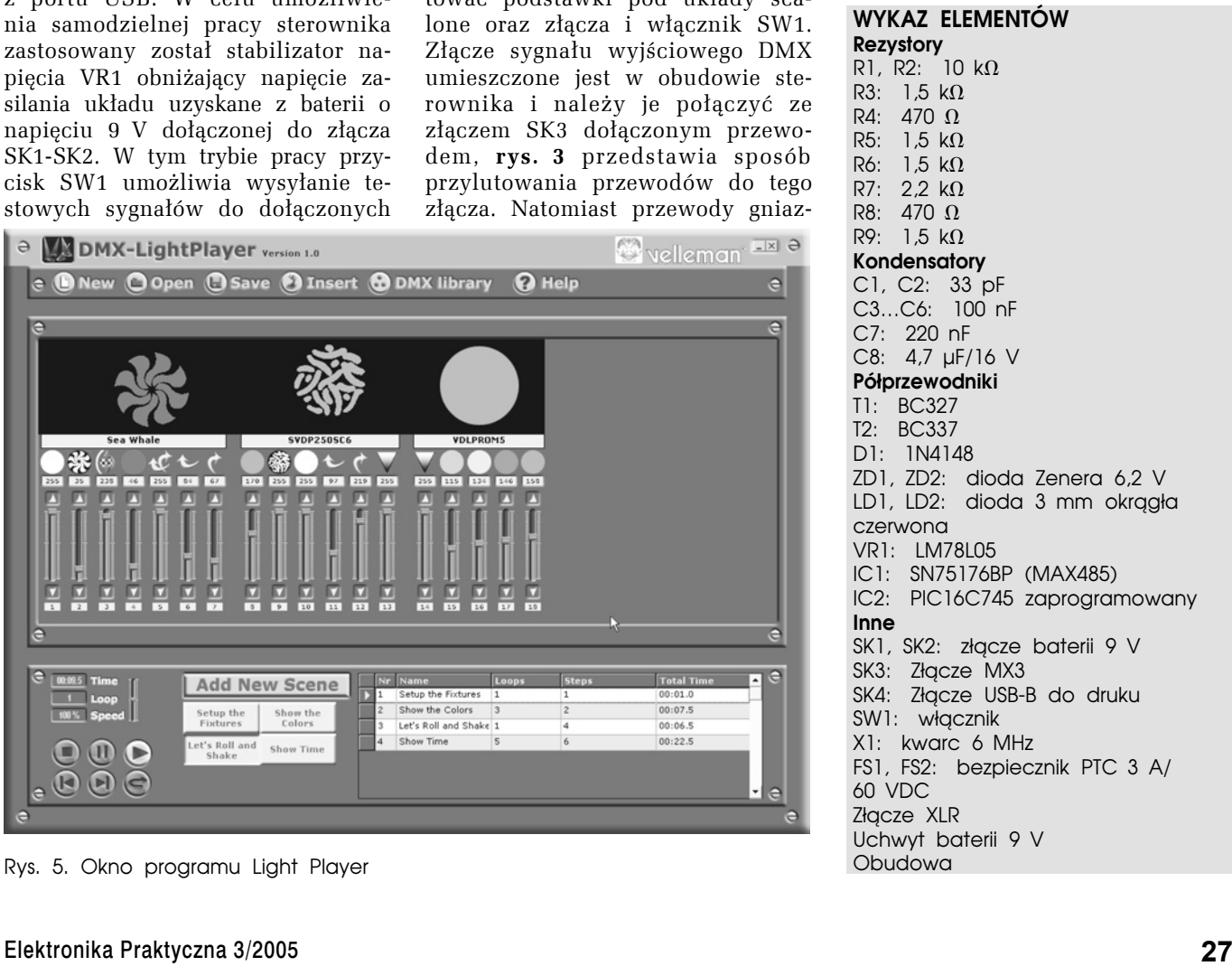

tylko do testów, ale także do sterowania dołączonym oświetleniem.

Sterownik DMX oprócz współpracy z komputerem umożliwia także samodzielną pracę z wykorzystaniem zasilania bateryjnego. W trybie samodzielnym należy odłączyć sterownik od komputera, a następnie nacisnąć przycisk Test (SW1). Dioda LD1 zostanie zapalona, a do wszystkich odbiorników zostanie wysłany kod '0'. Ponowne naciskanie przycisku będzie zwiększało wartość wysyłaną,

a po osiągnięciu liczby 255 licznik zostanie wyzerowany i ponownie zostanie wysłane '0'. Przez cały czas dioda LD2 będzie błyskała, a im wysyłana wartość będzie większa, tym będzie się zapalała na dłuższy czas. Jeśli do sterownika zostanie dołączony ściemniacz (Dimmer), to każde naciśnięcie przycisku będzie zwiększało intensywność świecenia światła. Aby wyjść z trybu testowego należy nacisnąć przycisk Test na czas dłuższy niż trzy sekundy,

wtedy obydwie diody zostaną wyłączone, a sterownik przejdzie w tryb czuwania.

**Krzysztof Pławsiuk, EP krzysztof.plawsiuk@ep.com.pl**

## Dodatkowe informacje

Urządzenie dostępne jest w ofercie AVT Korporacja jako zestaw do samodzielnego montażu o oznaczeniu K8062. Cena zestawu wynosi 299 zł. Informacje o zamawianiu znajdują się na stronie: http://www.avt.pl/siec\_handlowa.php